## 2024/3/6 現在

23TC-003336(2023年8月作成)

## 団体総合生活保険 WEB申込手続き手順

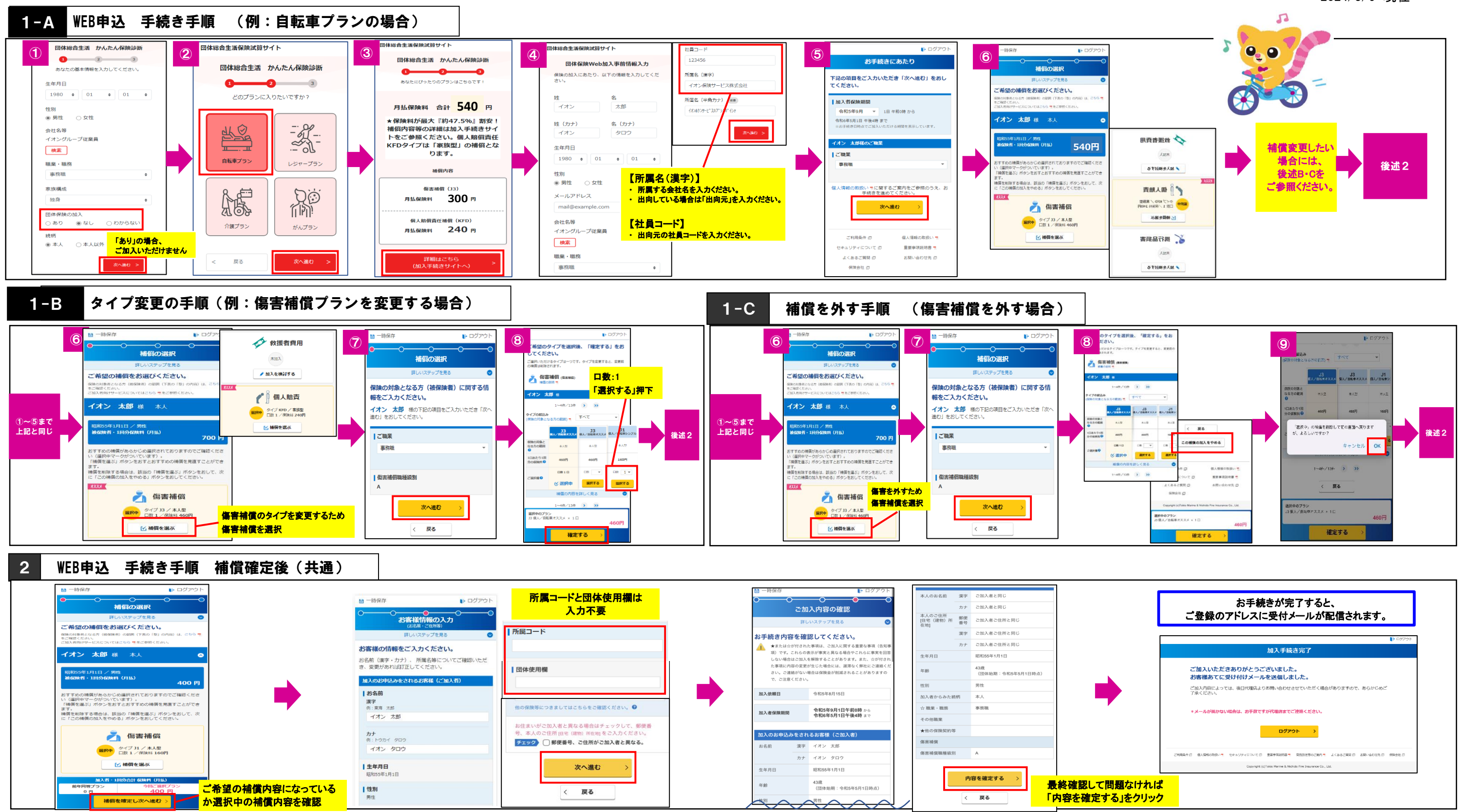